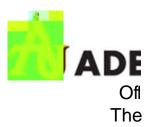

# **Faculty Advisor Guide**

# 1. How to Log In

- a. Lojn to <u>eCapn s</u>
- b. Cbk onte Seiv cestabot
- c. Cbk onte Deg ee Adtico r

### 2. Looking Up a Student

a. One the g m nm nm (the p) Tj ET/C6

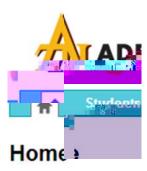

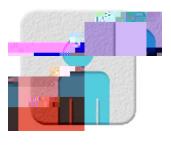

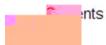

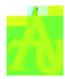

# d. The 'RigRe s

te Ne w A

tbe Vi

ltiMa (

\*\*lf**y** s

teira n

Cen F

Ria

New Au

te Vie w

#### 3. How t

Yoca n

poto i

Werlo (

Te IP w

Te <D r

the (

Te R m

a. Tbl (

Т

Т

Т

\*\*\*

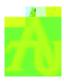

#### 6. To Run a 'What-I

- x CbkReq s
- x UderSebc P**e**na
- x Gottle De
- x Cbb c c meag).
- x T tr
- х С
- х А
- x S